## $M7222 - 5$ . CVIČENÍ: GLM05b (Trojrozměrné kontingenční tabulky)

## Příklad: Průzkum na Školách

V roce 1992 byl uskutečněn průzkum na školách Wright State University School of Medicine a United Health Service in Dayton Ohio. V průzkumu odpovídalo celkem 2276 studentů posledních ročníků na dotaz, zda zkusili alkohol, cigarety a marihuanu.

Výsledky jsou dány následující tabulkou.

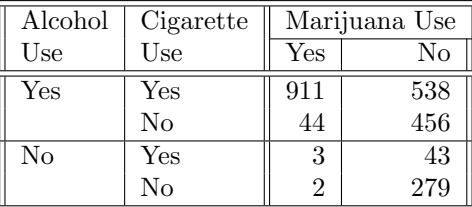

Vytvoříme datový rámec.

```
> Data <- data.frame(expand.grid(marijuana = factor(c("Yes", "No"), levels = c("No","Yes")), cigarette = factor(c("Yes", "No"), levels = c("No", "Yes")),
    alcohol = factor(c("Yes", "No"), levels = c("No", "Yes"))), count = c(911,538, 44, 456, 3, 43, 2, 279))
> str(Data)
'data.frame': 8 obs. of 4 variables:
$ marijuana: Factor w/ 2 levels "No","Yes": 2 1 2 1 2 1 2 1
$ cigarette: Factor w/ 2 levels "No","Yes": 2 2 1 1 2 2 1 1
$ alcohol : Factor w/ 2 levels "No","Yes": 2 2 2 2 1 1 1 1
$ count : num 911 538 44 456 3 43 2 279
> Data
 marijuana cigarette alcohol count
1 Yes Yes Yes 911
2 No Yes Yes 538
3 Yes No Yes 44
4 No No Yes 456
5 Yes Yes No 3
6 No Yes No 43
7 Yes No No 2
8 No No No 279
```
Nejprve vytvoříme maximální (také označovaný jako saturovaný) a minimální model (grand mean model, equaprobability model):

$$
GLM_{max}: H_0: EY_{jkl} = N\pi_{jkl} \Rightarrow \eta_{jkl} = \log EY_{jkl}
$$
  
=  $\mu + \alpha_j + \beta_k + \gamma_l + (\alpha\beta)_{jk} + (\alpha\gamma)_{jl} + (\beta\gamma)_{kl} + (\alpha\beta\gamma)_{jkl}$   

$$
GLM_{min}: H_0: EY_{jkl} = N\pi_{jkl} \Rightarrow \eta_{jkl} = \log EY_{jkl} = \mu
$$

```
> m.max <- glm(count ~ alcohol * cigarette * marijuana, data = Data, family = "poisson",
    y = T\widetilde{RUE}> summary(m.max)
Call:
glm(formula = count \text{'} alsohol * cigarette * marijuana, family = "poisson",data = Data, y = TRUE)Deviance Residuals:
[1] 0 0 0 0 0 0 0 0
Coefficients:
                                   Estimate Std. Error z value Pr(>|z|)
(Intercept) 5.63121 0.05987 94.060 < 2e-16 ***<br>alcoholYes 0.49128 0.07601 6.464 1.02e-10 ***
                                              0.07601 6.464 1.02e-10 ***
cigaretteYes -1.87001 0.16383 -11.414 < 2e-16 ***
marijuanaYes -4.93806 0.70964 -6.959 3.44e-12 ***
alcoholYes:cigaretteYes 2.03538 0.17576 11.580 < 2e-16 ***
alcoholYes: marijuanaYes 2.59976 0.72698 3.576 0.000349 ***<br>cigaretteYes: marijuanaYes 2.27548 0.92746 2.453 0.014149 *
cigaretteYes:marijuanaYes 2.27548 0.92746 2.453 0.014149 *
alcoholYes:cigaretteYes:marijuanaYes 0.58951 0.94236 0.626 0.531600
---
Signif. codes: 0 '***' 0.001 '**' 0.01 '*' 0.05 '.' 0.1 ' ' 1
(Dispersion parameter for poisson family taken to be 1)
   Null deviance: 2.8515e+03 on 7 degrees of freedom
Residual deviance: -2.9199e-13 on 0 degrees of freedom
AIC: 65.043
Number of Fisher Scoring iterations: 3
> m.min \leq glm(count \leq 1, data = Data, family = "poisson", y = TRUE)
> summary(m.min)
C<sub>a</sub>11.
glm(formula = count \degree 1, family = "poisson", data = Data, y = TRUE)
Deviance Residuals:
   Min 1Q Median 3Q Max
-23.349 -19.213 -9.062 10.346 29.453
Coefficients:
           Estimate Std. Error z value Pr(>|z|)
(Intercept) 5.65073 0.02096 269.6 <2e-16 ***
---
Signif. codes: 0 '***' 0.001 '**' 0.01 '*' 0.05 '.' 0.1 ' ' 1
(Dispersion parameter for poisson family taken to be 1)
    Null deviance: 2851.5 on 7 degrees of freedom
Residual deviance: 2851.5 on 7 degrees of freedom
AIC: 2902.5
Number of Fisher Scoring iterations: 5
```
Pokud z maximálního modelu odebereme interakci  $(\alpha\beta\gamma)$ , dostáváme tzv. model párové závislosti:

$$
GLM: H_0: EY_{jkl} = N\pi_{jkl} \Rightarrow \eta_{jkl} = \log EY_{jkl}
$$
  
=  $\mu + \alpha_j + \beta_k + \gamma_l + (\alpha\beta)_{jk} + (\alpha\gamma)_{jl} + (\beta\gamma)_{kl}$ 

```
> m.AC.AM.CM <- update(m.max, . ~ . - alcohol:cigarette:marijuana)
> summary(m.AC.AM.CM)
C<sub>a</sub>11.
glm(formula = count ~ alcohol + cigarette + marijuana + alcohol:cigarette +
   alcohol:marijuana + cigarette:marijuana, family = "poisson",
   data = Data, y = TRUE)Deviance Residuals:
      1 2 3 4 5 6 7 8
 0.02044 -0.02658 -0.09256 0.02890 -0.33428 0.09452 0.49134 -0.03690
Coefficients:
                     Estimate Std. Error z value Pr(>|z|)
(Intercept) 5.63342 0.05970 94.361 < 2e-16 ***
alcoholYes 0.48772 0.07577 6.437 1.22e-10 ***
cigaretteYes -1.88667 0.16270 -11.596 < 2e-16 ***
marijuanaYes -5.30904 0.47520 -11.172 < 2e-16 ***
alcoholYes:cigaretteYes 2.05453 0.17406 11.803 < 2e-16 ***
alcoholYes:marijuanaYes 2.98601 0.46468 6.426 1.31e-10 ***
cigaretteYes:marijuanaYes 2.84789 0.16384 17.382 < 2e-16 ***
---
Signif. codes: 0 '***' 0.001 '**' 0.01 '*' 0.05 '.' 0.1 ' ' 1
(Dispersion parameter for poisson family taken to be 1)
   Null deviance: 2851.46098 on 7 degrees of freedom
Residual deviance: 0.37399 on 1 degrees of freedom
AIC: 63.417
Number of Fisher Scoring iterations: 4
```
Pokud mezi dvojitými interakcemi jednu odstraníme, máme modely tzv. podmíněné nezávislosti (conditional independence)

```
> m.AC.AM <- glm(count ~ (cigarette + marijuana) * alcohol, data = Data,
    family = "poisson", y = TRUE)> summary(m.AC.AM)
C_{21}11\cdotglm(formula = count " (cigarette + marijuana) * alcohol, family = "poisson",data = Data, y = TRUE)Deviance Residuals:
   1 2 3 4 5 6 7 8
 7.2238 -7.7739 -15.8396 11.3171 2.0272 -0.3442 -1.2388 0.1379
```

```
Coefficients:
                   Estimate Std. Error z value Pr(>|z|)
(Intercept) 5.62295 0.06005 93.635 <2e-16 ***
cigaretteYes -1.80971 0.15905 -11.378 <2e-16 ***
marijuanaYes -4.16511 0.45067 -9.242 <2e-16 ***
alcoholYes -0.08167 0.07810 -1.046 0.296
cigaretteYes:alcoholYes 2.87373 0.16730 17.178 <2e-16 ***
marijuanaYes:alcoholYes 4.12509 0.45294 9.107 <2e-16 ***
---
Signif. codes: 0 '***' 0.001 '**' 0.01 '*' 0.05 '.' 0.1 ' ' 1
(Dispersion parameter for poisson family taken to be 1)
   Null deviance: 2851.46 on 7 degrees of freedom
Residual deviance: 497.37 on 2 degrees of freedom
AIC: 558.41
Number of Fisher Scoring iterations: 5
> m.AC.CM <- glm(count ~ (alcohol + marijuana) * cigarette, data = Data,
   family = "poisson", y = TRUE)> summary(m.AC.CM)
Call:
glm(formula = count ~ (alcohol + marijuana) * cigarette, family = "poisson",
   data = Data, y = TRUE)Deviance Residuals:
    1 2 3 4 5 6 7 8
0.8401 -1.0667 2.4964 -0.6743 -6.0678 5.0235 -4.5440 0.8867
Coefficients:
                      Estimate Std. Error z value Pr(>|z|)
(Intercept) 5.57765 0.06032 92.463 < 2e-16 ***
alcoholYes 0.57625 0.07456 7.729 1.08e-14 ***
marijuanaYes -2.77123 0.15199 -18.233 < 2e-16 ***
cigaretteYes -2.69414 0.16257 -16.572 < 2e-16 ***
alcoholYes:cigaretteYes 2.87373 0.16730 17.178 < 2e-16 ***
marijuanaYes:cigaretteYes 3.22431 0.16098 20.029 < 2e-16 ***
---
Signif. codes: 0 '***' 0.001 '**' 0.01 '*' 0.05 '.' 0.1 ' ' 1
(Dispersion parameter for poisson family taken to be 1)
   Null deviance: 2851.461 on 7 degrees of freedom
Residual deviance: 92.018 on 2 degrees of freedom
AIC: 153.06
Number of Fisher Scoring iterations: 6
> m.AM.CM <- glm(count ~ (alcohol + cigarette) * marijuana, data = Data,
   family = "poisson", y = TRUE)> summary(m.AM.CM)
```

```
Call:
glm(formula = count \tilde{ } (alcohol + cigarette) * marijuana, family = "poisson",
   data = Data, y = TRUE)Deviance Residuals:
      1 2 3 4 5 6 7 8
0.05836 4.57017 -0.26193 -4.34413 -0.86631 -9.77162 2.22872 6.83535
Coefficients:
                     Estimate Std. Error z value Pr(>|z|)
(Intercept) 5.19207 0.06088 85.285 < 2e-16 ***
alcoholYes 1.12719 0.06412 17.579 < 2e-16 ***
cigaretteYes -0.23512 0.05551 -4.235 2.28e-05 ***
marijuanaYes -6.62092 0.47370 -13.977 < 2e-16 ***
alcoholYes:marijuanaYes 4.12509 0.45294 9.107 < 2e-16 ***
cigaretteYes:marijuanaYes 3.22431 0.16098 20.029 < 2e-16 ***
---
Signif. codes: 0 '***' 0.001 '**' 0.01 '*' 0.05 '.' 0.1 ' ' 1
(Dispersion parameter for poisson family taken to be 1)
   Null deviance: 2851.46 on 7 degrees of freedom
Residual deviance: 187.75 on 2 degrees of freedom
AIC: 248.8
Number of Fisher Scoring iterations: 5
```
Ponecháme–li pouze jedinou dvojitou interakci, dostaneme modely tzv. sdružené nezávislosti:

```
> m.AC.M \leq glm(count \sim alcohol * cigarette + marijuana, data = Data,
    family = "poisson", y = TRUE)> summary(m.AC.M)
Call:
glm(formula = count ~ alcohol * cigarette + marijuana, family = "poisson",
   data = Data, y = TRUE)Deviance Residuals:
   1 2 3 4 5 6 7 8
11.297 -11.092 -13.996 9.045 -4.648 2.917 -14.721 8.286
Coefficients:
                   Estimate Std. Error z value Pr(>|z|)
(Intercept) 5.09053 0.06228 81.732 < 2e-16 ***
alcoholYes 0.57625 0.07456 7.729 1.08e-14 ***
cigaretteYes -1.80971 0.15905 -11.378 < 2e-16 ***
marijuanaYes -0.31542 0.04244 -7.431 1.08e-13 ***
alcoholYes:cigaretteYes 2.87373 0.16730 17.178 < 2e-16 ***
---
Signif. codes: 0 '***' 0.001 '**' 0.01 '*' 0.05 '.' 0.1 ' ' 1
(Dispersion parameter for poisson family taken to be 1)
```
Null deviance: 2851.46 on 7 degrees of freedom Residual deviance: 843.83 on 3 degrees of freedom

```
AIC: 902.87
Number of Fisher Scoring iterations: 6
> m.4M.C \leq glm(count \approx alcohol * marijuana + cigarette, data = Data,family = "poisson", y = TRUE)> summary(m.AM.C)
Call:
glm(formula = count ~ alcohol * marijuana + cigarette, family = "poisson",
   data = Data, y = TRUE)Deviance Residuals:
      1 2 3 4 5 6 7 8
 10.6031 -4.6398 -19.7664 5.9142 -0.1592 -14.1425 0.2114 13.4104
Coefficients:
                    Estimate Std. Error z value Pr(>|z|)
(Intercept) 4.70495 0.06282 74.894 <2e-16 ***
alcoholYes 1.12719 0.06412 17.579 <2e-16 ***
marijuanaYes -4.16511 0.45067 -9.242 <2e-16 ***
cigaretteYes 0.64931 0.04415 14.707 <2e-16 ***
alcoholYes:marijuanaYes 4.12509 0.45294 9.107 <2e-16 ***
---
Signif. codes: 0 '***' 0.001 '**' 0.01 '*' 0.05 '.' 0.1 ' ' 1
(Dispersion parameter for poisson family taken to be 1)
   Null deviance: 2851.46 on 7 degrees of freedom
Residual deviance: 939.56 on 3 degrees of freedom
AIC: 998.6
Number of Fisher Scoring iterations: 5
> m.CM.A <- glm(count ~ alcohol + cigarette * marijuana, data = Data,
    family = "poisson", y = TRUE)> summary(m.CM.A)
Call:
glm(formula = count \text{'} alcohol + cigarette * marijuana, family = "poisson",data = Data, y = TRUE)Deviance Residuals:
    1 2 3 4 5 6 7 8
 4.4691 1.7907 0.7207 -7.2723 -15.2958 -4.8889 -2.1064 13.9760
Coefficients:
                     Estimate Std. Error z value Pr(>|z|)
(Intercept) 4.65966 0.06308 73.867 < 2e-16 ***
alcoholYes 1.78511 0.05976 29.872 < 2e-16 ***
cigaretteYes -0.23512 0.05551 -4.235 2.28e-05 ***
marijuanaYes -2.77123 0.15199 -18.233 < 2e-16 ***
cigaretteYes:marijuanaYes 3.22431 0.16098 20.029 < 2e-16 ***
```
--- Signif. codes: 0 '\*\*\*' 0.001 '\*\*' 0.01 '\*' 0.05 '.' 0.1 ' ' 1

(Dispersion parameter for poisson family taken to be 1)

Null deviance: 2851.46 on 7 degrees of freedom Residual deviance: 534.21 on 3 degrees of freedom AIC: 593.26

Number of Fisher Scoring iterations: 6

Odstraníme–li všechny dvojité interakce, tj. máme pouze hlavní faktory, pak získáme tzv. model úplné nezávislosti–mutually independent model:

 $GLM: H_0: EY_{jkl} = N\pi_{jkl} \Rightarrow \eta_{jkl} = \log EY_{jkl} = \mu + \alpha_j + \beta_k + \gamma_l$ 

```
> m.A.C.M <- glm(count ~ alcohol + cigarette + marijuana, data = Data,
    family = "poisson", y = TRUE)> summary(m.A.C.M)
Call:
glm(formula = count ~ alcohol + cigarette + marijuana, family = "poisson",
   data = Data, y = TRUE)Deviance Residuals:
     1 2 3 4 5 6 7 8
 14.522 -7.817 -17.683 3.426 -12.440 -8.436 -8.832 19.639
Coefficients:
           Estimate Std. Error z value Pr(>|z|)
(Intercept) 4.17254 0.06496 64.234 < 2e-16 ***
alcoholYes 1.78511 0.05976 29.872 < 2e-16 ***
cigaretteYes 0.64931 0.04415 14.707 < 2e-16 ***
marijuanaYes -0.31542 0.04244 -7.431 1.08e-13 ***
---
Signif. codes: 0 '***' 0.001 '**' 0.01 '*' 0.05 '.' 0.1 ' ' 1
(Dispersion parameter for poisson family taken to be 1)
   Null deviance: 2851.5 on 7 degrees of freedom
Residual deviance: 1286.0 on 4 degrees of freedom
AIC: 1343.1
Number of Fisher Scoring iterations: 6
```
Abychom mohli jednotlivé modely srovnat, nejprve vytvoříme pomocnou funkci

```
> lrt.test <- function(model) {
     G2 <- model$deviance
     df <- model$df.residual
     pval \leftarrow 1 - pchisq(G2, df)
```

```
vysl \leftarrow c(dev = round(G2, 2), df, pval)n = \frac{1}{\text{m}} \left(\text{vysl}\right) \left(-\text{c}(\text{``dev''}, \text{``df''}, \text{''p-value''})\right)return(vysl)
}
```
Vytvoříme seznam modelů a provedeme srovnání

```
> seznam.modelu <- c("m.max", "m.AC.AM.CM", "m.AC.AM", "m.AC.CM", "m.AM.CM",
     "m.AC.M", "m.AM.C", "m.CM.A", "m.A.C.M", "m.min")
> n <- length(seznam.modelu)
> vysl <- matrix(NA, nrow = n, ncol = 3)
> for (i in 1:n) vysl[i, ] <- lrt.test(get(seznam.modelu[i]))
> rownames(vysl) <- seznam.modelu
> colnames(vysl) <- c("dev", "df", "p-value")
> vysl
              dev df p-value
m.max 0.00 0 1.0000000
```
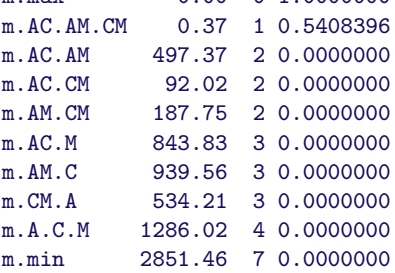

Z výsledků je zřejmé, že jediným modelem, který se významně nezhoršil oproti maximálnímu, je model párové závislosti.